# **[Różnicowanie cen względem](https://pomoc.comarch.pl/altum/20240/documentation/roznicowanie-cen-wzgledem-partii/) [partii](https://pomoc.comarch.pl/altum/20240/documentation/roznicowanie-cen-wzgledem-partii/)**

Aby możliwe było określanie cen względem partii konieczne jest wskazanie, które z cech przypisanych do artykułu mają brać udział w różnicowaniu ceny. Z poziomu karty artykułu zakładka *Parametry* -> podzakładka *Cechy* należy zaznaczyć parametr *Cennik* dla wybranych cech.

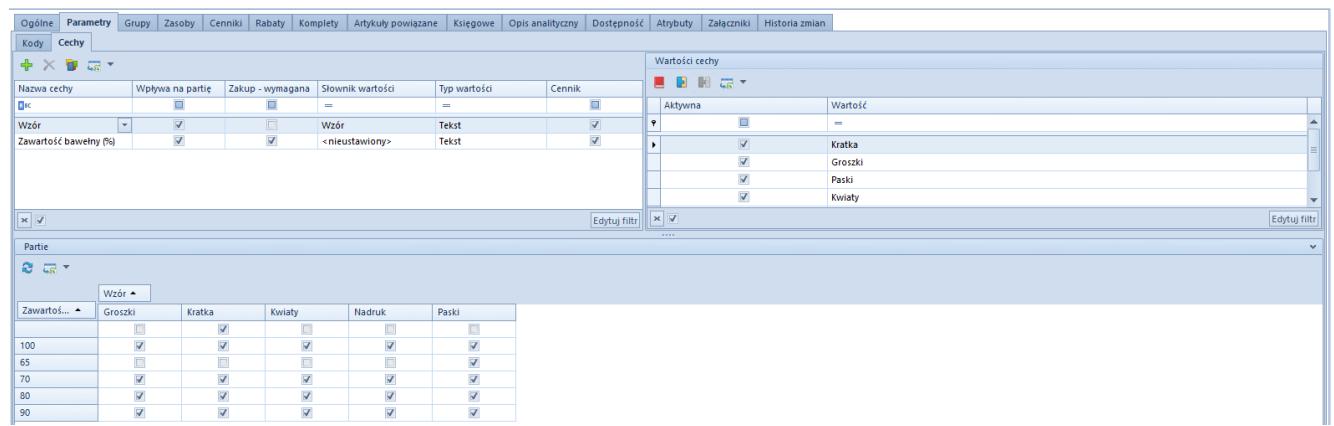

Oznaczenie cech różnicujących ceny danego artykułu

## **Uwaga**

Tylko cechy wpływające na partię (zaznaczony parametr *Wpływa na partię*) mogą zostać oznaczone jako różnicujące cenę (zaznaczony parametr *Cennik*).

W cenniku można określić ceny tylko dla tych wartości cech, które zostały przypisane do artykułu i są składową przynajmniej jednej partii widocznej na zakładce *Parametry -> Kody*. System tworzy w cenniku macierz według tych właśnie cech, traktując je jako jedyne możliwe warianty do określenia cen. Tworzenie partii oraz wiązanie jej z kodem kreskowym opisane zostało w artykule [Definiowanie artykułu.](https://pomoc.comarch.pl/altum/documentation/elementy-podstawowe/artykuly/definiowanie-artykulu/#Generowanie_partii)

## Uwaga

Sekcja *Cennik wg cech* nie jest dostępna dla artykułu o typie komplet.

#### Wskazówka

Macierz cech w cenniku budowana jest w oparciu o ustawienia i dane na karcie artykułu dostępne w momencie tworzenia cennika. Jeśli po dodaniu artykułu do cennika zmodyfikowano listę cech wpływającą na cennik lub listę partii na zakładce *Kody kreskowe*, zmiany te nie są uwzględniane w cenniku. By uaktualnić dane, należy usunąć artykuł z cennika i dodać go ponownie.

|                                                    | <b>Artykuły</b> | Atrybuty  | Załączniki       | Historia zmian                                                      |              |                         |                   |             |                             |           |            |                                           |                  |
|----------------------------------------------------|-----------------|-----------|------------------|---------------------------------------------------------------------|--------------|-------------------------|-------------------|-------------|-----------------------------|-----------|------------|-------------------------------------------|------------------|
| ♣<br><b>C TR</b><br>₽<br>х.                        |                 |           |                  |                                                                     |              |                         |                   |             |                             |           |            |                                           |                  |
|                                                    |                 |           |                  | Przeciągnij nagłówek kolumny tutaj, aby pogrupować po tej kolumnie. |              |                         |                   |             |                             |           |            |                                           |                  |
|                                                    |                 |           |                  |                                                                     |              |                         |                   |             |                             |           |            |                                           |                  |
|                                                    | Kod             |           | Czas dosta Nazwa |                                                                     | Cena z cenni |                         | Mnożnik           | J.m.        | Cena brutto   Waluta        |           | Cena netto | Data aktywacji                            | Punkty<br>٠<br>ዹ |
| ۴                                                  |                 |           |                  |                                                                     |              |                         |                   |             |                             |           |            |                                           |                  |
|                                                    | <b>KOMPLET</b>  |           |                  | 3 KOMPLET                                                           |              |                         |                   | $---$ szt   |                             | ----- PLN |            | $- 2016 - 11 - 25$                        | 4                |
|                                                    | Kpl_MD+SKD      |           |                  | 1 Komplet: ma                                                       |              | $\mathbf 0$             |                   | $0,00$ szt  | 0,0000 PLN                  |           |            | 0,0000 2016-11-25                         | 4                |
|                                                    | POSZ            |           |                  | 0 Poszerzanie                                                       |              | 20,0000                 |                   | $1,00$ kg   | 20,0000 PLN                 |           |            | 16,2602 2016-11-25                        | E<br>4           |
|                                                    | SSU             |           |                  | 0 Skarpety sp                                                       |              | 19,0000                 |                   | $1,00$ para | 19,0000 PLN                 |           |            | 15,4472 2016-11-25                        | 4                |
|                                                    | SZ              |           |                  | 0 Szpilki                                                           |              | 79,0000                 |                   | $1,00$ para | 79,0000 PLN                 |           |            | 64,2276 2016-11-25                        | 4                |
|                                                    | WZ              |           |                  | 0 Wszycie zam                                                       |              | 20,0000                 |                   | $1,00$ kg   | 20,0000 PLN                 |           |            | 16,2602 2016-11-25                        | 4                |
|                                                    | zs              |           |                  | 0 Zwężenie sp                                                       |              | 20,0000                 | $0,00$ $\div$ szt | $1,00$ kg   | 20,0000 PLN                 |           |            | 16,2602 2016-11-25                        | 4                |
|                                                    | Artykuł<br>BF.  |           |                  | 4 Artykuł<br>40 Buty elegan.                                        |              | $\mathbf 0$<br>299 0000 |                   | $100$ para  | 22,5200 PLN<br>299 0000 PLN |           |            | 18,3089 2016-11-25<br>243 0894 2016-11-25 | 5<br>$5^{\circ}$ |
| $\mathbf{x} \mathbf{A}$                            |                 |           |                  |                                                                     |              |                         |                   |             |                             |           |            |                                           | Edytuj filtr     |
| 1111                                               |                 |           |                  |                                                                     |              |                         |                   |             |                             |           |            |                                           |                  |
| Cennik wg cech<br>$\checkmark$                     |                 |           |                  |                                                                     |              |                         |                   |             |                             |           |            |                                           |                  |
| $\blacktriangleright$ PLN<br>Prezentuj: Cena netto |                 |           |                  |                                                                     |              |                         |                   |             |                             |           |            |                                           |                  |
| Cecha<br>L, Czarny, 2016-11-25                     |                 |           |                  |                                                                     |              |                         |                   |             |                             |           |            |                                           |                  |
| 碾                                                  |                 |           |                  |                                                                     |              |                         |                   |             |                             |           |            |                                           |                  |
|                                                    |                 |           |                  | Rozmiar ▲                                                           |              |                         |                   |             |                             |           |            |                                           |                  |
|                                                    | Data waż ▲      |           | Kolor            | ٠                                                                   |              | M                       | s                 |             |                             |           |            |                                           |                  |
| 2016-11-08                                         |                 |           | Czarny           | L                                                                   | 456,0000     |                         |                   | 45,0000     |                             |           |            |                                           |                  |
|                                                    |                 | Niebieski |                  |                                                                     |              | 77,0000                 |                   |             |                             |           |            |                                           |                  |
|                                                    |                 |           | Żółty            |                                                                     | 6,0000       |                         |                   | 65,0000     |                             |           |            |                                           |                  |
|                                                    | 2016-11-16      |           | Czarny           |                                                                     | 56,0000      |                         |                   | 34,0000     |                             |           |            |                                           |                  |
|                                                    |                 |           | Niebieski        |                                                                     |              |                         | 231,0000          |             |                             |           |            |                                           |                  |
|                                                    |                 |           | Żółty            |                                                                     | 4,0000       |                         |                   | 345,0000    |                             |           |            |                                           |                  |
|                                                    | 2016-11-25      |           | Czarny           |                                                                     | 44,0000      |                         |                   | 45,0000     |                             |           |            |                                           |                  |
|                                                    |                 |           | Niebieski        |                                                                     |              |                         | 34,0000           |             |                             |           |            |                                           |                  |
|                                                    |                 |           | Żółty            |                                                                     | 345,0000     |                         |                   | 345,0000    |                             |           |            |                                           |                  |
|                                                    |                 |           |                  |                                                                     |              |                         |                   | 1.111       |                             |           |            |                                           |                  |
|                                                    | Opis            |           |                  |                                                                     |              |                         |                   |             |                             |           |            |                                           |                  |
|                                                    |                 |           |                  |                                                                     |              |                         |                   |             |                             |           |            |                                           |                  |
|                                                    |                 |           |                  |                                                                     |              |                         |                   |             |                             |           |            |                                           |                  |

Zakładka Artykuły na cenniku z sekcją Elementy kompletu

Wartość cechy w macierzy może przyjąć wartość "pustą". Taka sytuacja ma miejsce, gdy wśród partii dostępnych na zakładce *Kody kreskowe* jest taka partia, dla której nie podano wartości cech oznaczonych parametrem *Cennik*.

#### Uwaga

Przy włączonej funkcji ukrywania cen zakupu dla cenników przychodowych ukryte są kolumny *Cena z cennika*, *Cena netto, Cena brutto* oraz *Marża %.* W macierzy cech w sekcji *Cenniki wg* *cech*, komórki są puste.

Przykład

Artykuł BZKD ma przypisane cechy *Kolor*, *Rozmiar* i *Data ważności*. Cechy *Kolor* i *Rozmiar* mają zaznaczony parametr *Cennik*. Na zakładce *Kody kreskow*e widnieją partie:

- biały/S/2015-03-31
- biały/M
- biały/2015-04-15
- czarny/M/2015-05-01

W macierzy cech uwzględnione zostaną tylko wartości dla cech *Kolor* i *Rozmiar*. W efekcie powstanie również komórka, która dla cechy *Rozmiar* posiada wartość pustą. Będzie wyglądała następująco:

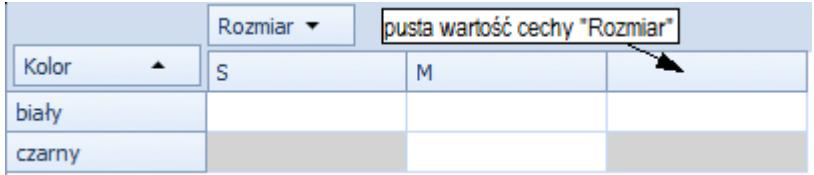

Z uwagi na to, że parametr *Cennik* dla cech na karcie artykułu można dowolnie zaznaczać i odznaczać, może dojść do sytuacji, w której cechy pierwotnie miały zaznaczony parametr *Cennik* (na karcie artykułu) i został stworzony odpowiedni cennik, a następnie parametr został odznaczony. W takim przypadku system w dalszym ciągu uwzględnia w macierzy tego cennika również tę cechę.

Przykład *Operator\_1* zaznaczył, na karcie artykułu *A,* parametr *Cennik* dla cech *Kolor* i *Rozmiar.* Na zakładce *Kody kreskowe* istnieją trzy partie tego artykułu: *biały/L, czarny/M, biały/S.*

W kolejnym kroku, *operator\_1* utworzył cennik, w którym dodał cenę dla artykułu *A* o cechach*: kolor – biały, rozmiar – L.*

Następnie *operator\_*2 odznaczył parametr *Cennik* dla cechy *Kolor*

na karcie artykułu *A.*

Mimo to, system w dalszym ciągu w tym cenniku będzie uwzględniał w macierzy cech również cechę *Kolor.*

Uwaga

Po usunięciu pozycji z tabeli *Artykuły*, usunięte zostaną również elementy w sekcji *Cennik wg cech* odnoszące się do tej pozycji cennika.